# Application of Machine Learning Techniques in Project Management Tools

Miguel Pedroso (70556) Instituto Superior Técnico - Universidade de Lisboa

May 2017

# **Abstract**

Nowadays, it is more important than ever to be as efficient as possible in order to overcome the difficulties brought by the financial crisis and the economic deceleration that has been striking the western countries. The high rates of project failure due to poor project planning hold back teams and potential wealth creation. In order to assist project managers in planning their projects and assessing risks, we created a system that helps project managers to predict potential risks when they are planning their project milestones based on their own previous experiences. The system is divided into 3 components: the Web-based platform, the database and the MachineLearning core. In order to achieve this goal, we applied several Artificial Intelligence techniques. It is of utmost importance that our system is able to start performing risk analysis and providing suggestions to project managers as early as possible, with the minimum amount of information as possible fed into the system. In order to do this, we explore the application of techniques such as Instance-based learning, which is a family of machine learning algorithms that compares new problem instances with instances that were previously observed during the training, instead of performing explicit generalization, like other algorithms such as neural networks. We also tried other methods such as regression model algorithms. The results from our evaluation are quite reasonable and show that the learning algorithms work well when tested against scenarios that are expected to happen in the real world.

# **1 Introduction**

According to [The Bull Survey](#page-10-0) [\(1998\)](#page-10-0) the main reasons why the IT projects fail are related to problems during project management. Some projects are not properly planned, for example by having an improper requirement definition and a poor risk analysis. Risk analysis is a task of utmost importance that should be done from a very early stage of the project. It is important to identify the probability of something going wrong during the course of the project and if something actually goes wrong, the team needs to have a plan to deal with the situation. When these situations occur while the project is in a later phase of development, the risks can sometimes make the whole project not viable and therefore it will need to be canceled, after a great amount of time and resources have been invested.

To help overcoming these challenges I decided to study and create a platform to be used by teams to help them to improve their project planning, management and control. This platform will learn each user's particular management and planning style to provide suggestions, identifying risks based on the user's previous history.

#### **1.1 Problem**

A more specific description of the problem that this dissertation is intended to solve is helping the user to improve his/hers project planning activities in order to avoid and mitigate risks.

If we logically divide a project into several milestones and each milestone into the several tasks that are necessary to complete it, then the technical problem that we really want to solve is the one that consists on identifying similar milestone instances. If we model a solution where a milestone can have zero or more problems / occurrences associated with itself, every time a project manager is planning a new milestone using our system, we can look at his/hers work history and find similar milestones and check them in order to perform risk analysis on the milestone that he/she is currently planning.

This is an interesting problem, as it must be solved in real-world scenarios and take human factors into account (for example, that a project manager learns over time and tends not to repeat the same mistakes indefinitely). A possible solution to this problem will be carefully studied for the rest of this document, as we consider it as being essential for us to build a system that is able to learn with the behavioral patterns of the project manager and his/hers team, and assist them during their planning in order to maximize their success and mitigate potential risks.

#### **1.2 Goals**

This thesis aims to solve the problem of high project failure rates due to bad or inadequate planning. In order for this tool to be useful, deployed and adopted in realworld scenarios, the machine learning algorithms must return solutions in real-time or near-real-time, and it must be integrated into a pleasant and easy-to-use graphical user interface. To complete our goal, we must extensively analyze the existing scientific work in the machine learning field and adapt it to our problem.

# **2 Related Work**

In this thesis we address the problem of IT project failure due to poor planning and bad risk analysis. In this section we review both project management methods and machine learning techniques and applications.

# **2.1 IT Project Management**

Project Management is defined as a discipline that has the goal of initiating, planning, executing, controlling, and closing [\(Project Management Institute,](#page-10-1) [2004\)](#page-10-1) the work of a team which has the goal of achieving a certain predefined success criteria. A Project can be defined as being an individual or collaborative endeavor that is planned to achieve a particular aim. On the other hand, a Project Manager is an individual that has the responsibility of planning and executing a particular project.

In the following sub-sections some of the popular project design processes will be presented in detail. Despite the fact that project management is a general discipline, we will keep our focus in project management techniques applied to IT projects.

### **2.1.1 The Waterfall model**

The waterfall model [\(Royce,](#page-10-2) [1970\)](#page-10-2) is a sequential project design process where the project orderly progresses through a sequence of defined steps beginning in the product concept or requirements analysis to the system testing. The waterfall model usually serves as a basis for more complex and effective project life-cycle models.

The number of phases or steps in the waterfall model is flexible and depends on what the project is and how the project manager wants to organize the project's development; however the traditional waterfall model usually features the 5 following phases:

- Requirement analysis The project manager conferences with all the project's stakeholders and the project's team and gathers all the requirements in a requirement specification document.
- Design The requirements of the project are carefully studied by the project's team and the project's architecture is planned.
- Implementation The development team starts to implement the software based on the design obtained from the previous phase. The software is divided into small units. After the development of all the units is completed, they are all integrated.
- Verification In the verification phase, the software is properly tested against the project's requirements and use cases.
- Maintenance This phase consists on making small changes in the software to adapt it to possible changes of the requirements that arose during the previous phases.

The biggest disadvantage of the waterfall model is that it is usually very hard to fully specify the project requirements in the beginning of the project before any design or development has been performed.

The person or organization that ordered the development of the project doesn't always know from the early stage of the problem what they really want to be build. Non-technical users and organizations always plan to start a project with the goal of solving at least one problem but some of the requirements to achieve that goal are very often only fully discovered during the design or development of the actual project.

Despite of the previously pointed disadvantages, the waterfall model works quite well as a life-cycle model in projects that are well understood from a technical point of view and that have a stable requirements definition since the beginning of the project planning [\(McConnell,](#page-10-3) [1996\)](#page-10-3).

#### **2.1.2 Spiral model**

The spiral model [\(Boehm et al.,](#page-10-4) [1987\)](#page-10-4) is a risk driven process model. The spiral model consists on partitioning the project development process on multiple flexible loops that are appropriate to the context of the process that's being developed, but usually it can be breakdown into the following steps:

- Determine objectives / Planning During this phase the project's requirements are all gathered into a requirement specification document.
- Risk analysis / Identify and resolve risks In this phase. If any risk is found during this phase, the team will suggest alternatives to try to mitigate the risk, or an appropriate contingency plan will be created.
- Development and tests This is the phase where the actual software is developed. After the development is completed, the software is then properly tested.
- Plan the next iteration In this phase the customer evaluates the project in its current state before it goes into the next spiral.

A project that is being developed using the spiral model is planned to start small and incrementally expanding the scope of the project. The scope of the project is only expanded after the project manager reduces the risks of the next increment of the project to a level that he/she considers to be acceptable. The spiral model is, therefore, highly dependent on risk analysis, which must be done by people with specific expertise.

In the spiral model, typically costs increase as the project is being developed but risks decrease [\(McConnell,](#page-10-3) [1996\)](#page-10-3). For a project that needs to be developed quickly using this model, the more time and money that is spent, the less risks the project leader is taking.

As the spiral model life cycle is risk-oriented, it is able to provide very valuable feedback even in early stages of the project. If the project cannot possible be done for technical or financial reasons, the project manager will find out early and will be able to cancel the project before too much time and money being spent. The spiral model cycles, just like most project management models is flexible and can be adapted to each projects need.

## **2.2 Software Tools for Project Management**

There are currently many software tools on the market that have the goal of helping project managers to plan their projects, organize tasks, perform risk assessment and other related features. Some of these tools will be briefly described in the following sub-sections. Even though there is a considerable amount of good project management software, most of these tools do not offer any kind of "machine learning" solutions to assist the users.

#### **2.2.1 Microsoft Project**

Microsoft Project is a project management software developed by Microsoft, and as of 2017 it is the most widely used project management program in the world (http://projectmanagement.zone/ranking/planning). Microsoft Project allows project managers to develop project plans, creating and assigning resources to tasks, tracking the progress of the project and other features. The project flow can be visualized in Gantt charts.

### **2.2.2 Gantt charts**

A Gantt chart is an horizontal bar chart that serves as a production control tool in project management and illustrates the project schedule [\(Wilson,](#page-10-5) [2003\)](#page-10-5). This type of diagram makes it easy for both the project manager and the project's team members to see which activities have to be done and when.

# **2.3 Machine Learning and Project Management**

Machine learning is a field of Computer Science that has the goal of giving computers the ability of learning without being explicitly programmed. In this thesis we are going to study the practical application of machine learning approaches to project management software with the goal of assisting the project manager to develop better project plans and identify and mitigate risks in an early stage of the project.

#### **2.3.1 Instance-based learning**

Instance-based learning is a family of machine learning algorithms that compares new problem instances with instances that were previously observed during the training, instead of performing explicit generalization, like other algorithms such as neural networks [\(Aha et al.,](#page-10-6) [1991\)](#page-10-6).

On our particular domain, we want our system to learn each individual user patterns, and provide information that will guide him/her over the course of his/her project management activities. In other common types of machine learning a lot of data is collected to be used to train a learning model, like logistic regression or artificial neural networks. These models learn an explicit representation of the training data and then can be used to classify the training examples. The problem with this approach is that it requires a considerable amount of training data, whereas in our practical domain, we want to help the user of our system by providing suggestions or identifying project risks as early as possible. The suggestions and risk analysis are dependent on each user and project type, so in our domain it is not appropriate to construct a single large dataset for the entire platform. The user-dependent information on the system is what must be used to provide information to that particular user. It is for this particular reason that instancebased learning must be explored on our system, as it is able to perform machine learning on a small and dynamically growing amount of data.

#### **2.3.2 k-Nearest neighbors algorithm**

The k-Nearest Neighbors [\(k-NN\)](#page-10-7) algorithm [\(Altman,](#page-10-8) [1992\)](#page-10-8) is a very simple instance-based learning algorithm where each training example is defined as a vector in  $R^N$  and is stored in a list of training examples, every time it is observed. All the computation involved in classification is delayed until the system receives a classification query. A query consists on either performing classification or regression to the query point.

- Classification The output of the algorithm is an integer that denotes the class membership of the majority of the input point k-nearest neighbors.
- Regression The output of the algorithm is a realvalue number  $y$  that is the average of the values of the k-nearest training examples to the input query point.

The common distance metric used in the k-NN algorithm is the Euclidean distance:

$$
d(x_1, x_2) = \sqrt{\sum_{r=1}^{n} (a_r(x_1) - a_r(x_2))^2}
$$

where  $x_1$  and  $x_2$  are two data points in  $R^n$  and  $a_r(x)$ denotes the values of the rth coordinate of the  $x$  data point.

Training a k-NN model can be done using Algorithm 1 and k-NN classification can be performed with Algorithm 2.

#### **Algorithm 1** k-NN Training algorithm

#### 1: **procedure** TRAIN

- 2: Let  $D_{examples}$  be a list of training examples
- 3: For each training example  $(x, f(x))$ , add the example to the list  $D_{examples}$

**Algorithm 2** k-NN Classification algorithm

- 1: **procedure** CLASSIFY
- 2: Let  $x_a$  be a query instance
- 3: Let  $x_1 \ldots x_k$  be the k instances from the trainingexamples nearest to  $x_q$  by a distance metric D
- 4: **Return**  $f(x_q) := argmax \sum_{i=1}^k f(x_i)$

#### **2.3.3 Distance-weighted nearest neighbor algorithm**

The k-nearest neighbor algorithm can be modified to weight the contribution of each one of the query points  $x_a$ , by giving greater weight to close neighbors rather than distant ones. Clearly when classifying a query point with the k-NN algorithm with  $k = 5$ , if 3 of the 5 nearest neighbors are clustered very far from the query point  $x_q$  and from its 2 other different neighbors, it may introduce noisy error to the classification of the point.

By weighting the contribution of each point according to the distance we are considerably reducing this problem. For example, the weight  $w$  of each stored data point  $i$  can be calculated with the expression bellow that consists on the inverse square distance between the query point and each of the data points.

$$
w_i = \frac{1}{d(x_q, x_i)^2}
$$

with  $d$  denoting the selected distance metric.

With this tweak to the k-NN algorithm, the classification algorithm doesn't even need to search for the k-nearest neighbors of the query point as the inverse-square weight distance function almost eliminates their contributions, so it is now appropriate to perform classification by using the contribution of the entire stored training set.

#### **2.3.4 The curse of dimensionality**

Dealing with data points in an high-dimensionality hyperspace brings certain difficulties to nearest neighbor search algorithms. For example, let  $x \mathbb{R}^n$  with  $n = 50$  be a vector where each coordinate represents one of the 50 features available in that specific domain. Lets suppose that we want to perform a classification task on that dataset, but only 3 of the 50 dimensions of the vector are actually relevant for our classification. While the 3 dimensions that represent features relevant to the classification could form clusters of objects of the same category (eg. the vectors of the points of the same category are near in space according to some distance metric  $d$ ), the other 47 dimensions could make these points of the same class becoming very far away, rendering the nearest neighbor algorithm completely useless, without previous data processing.

This problem is called the "curse of dimensionality" [\(Bell](#page-10-9)[man,](#page-10-9) [2003\)](#page-10-9) and occurs due to the fact that there is an exponential increase in volume when adding extra dimensions through a mathematical space.

The standard implementation of the k-NN algorithm can therefore be rendered useless on vector spaces with an high number of dimensions. In this case, the main problem stops being to find the  $k$  nearest neighbors of the queries that are passed through the algorithm but to find a "good" distance function that is able to capture the similarity of two feature vectors where each feature will have a different weight contribution to the distance function, based on the importance of that feature on the context of the problem itself.

#### **2.3.5 Feature-weighted nearest neighbor**

One of the ways of overcoming the curse of dimensionality problem is by weighting the contribution of each feature [\(Inza et al.,](#page-10-10) [2002;](#page-10-10) [Tahir et al.,](#page-10-11) [2007\)](#page-10-11), when performing knearest neighbor search. The feature vector is composed with a meaningful representation of an instance of an individual model, but not all the features have the same importance in each specific classification or regression problem. In fact, some of the selected features may even be found to be irrelevant for a particular problem.

For example, the following equation can be used to calculate the feature-weighted euclidean distance between two feature vectors.

$$
d(x_1, x_2) = \sqrt{\sum_{r=1}^{n} (a_r(w_r.x_1) - a_r(w_r.x_2))^2}
$$

where  $w_r$  denotes the weight of the r feature, in the feature vectors.

#### **2.4 Regression models**

#### **2.4.1 Logistic regression**

Logistic regression is a regression model where the dependent variable (i.e. the variable that represents the output value of the model) is categorical [\(Freedman,](#page-10-12) [2005\)](#page-10-12). Logistic regression can either have a binomial dependent variable (in the case where there are only two target categories), or multinomial (when there are more than two categories).

The goal of Logistic regression is to create a model that receives an input vector  $x$  (eg. a vector that represents a real-world object) and outputs an estimate  $y$ . The following expression can be used to calculate the prediction of a given logistic regression model.

$$
y = \sigma(Wx + b) \tag{1}
$$

$$
\sigma = \frac{1}{1 + e^{-z}}\tag{2}
$$

The output of a logistic regression model consists on the weighted average of the inputs passed through a sigmoid activation function. The weights  $W$  and the bias term  $b$  are the parameters of the model that need to be learned. If the non-linear activation function was not used, then logistic regression would be the same as linear regression [\(Zou](#page-10-13) [et al.,](#page-10-13) [2003\)](#page-10-13). The sigmoid function  $\sigma$  is bounded between 0 and 1 and is a simple way of introducing a non-linearity into the model and conveying a more complex behavior.

In order to train the regression model (i.e. finding the desired values for the parameters  $W$  and  $b$ ), we can employ numerical optimization techniques such as Stochastic Gradient Descent [\(SGD\)](#page-10-14) [\(Ruder,](#page-10-15) [2016\)](#page-10-15).

Regression can be used not only to train a model that is able to make predictions, but can also be used to weight the contribution of each feature in the feature vector for a particular problem. The magnitude of each learned parameter in binomial logistic regression does not directly represent the "semantic importance" of the particular feature that the parameter is associated to, in the context of the problem that's being modeled. For example, the feature vector  $f$  of dimension  $n$  could have one feature that represents the mere scaling of another feature (eg:  $f_1 = 100 f_0$ ). In this case, the learned coefficients associated with those features, would be different by a factor of about 100, while at the same time, the semantic importance of features  $f_0$ and  $f_1$  would be the same.

However, at the same time, the model will tend to learn smaller coefficients that are associated with less important feature vectors. As an example, if feature  $f_3$  consists of random noise and has no semantic importance in the classification problem whatsoever, as long as the model converges during training time, a small coefficient will be learned so that the noisy feature gets filtered out.

#### **2.4.2 Cost function**

A cost function (also called a loss function) is a function  $C$  used in numerical optimization problems, that returns a real scalar number which represents how well a model performs to map training examples into the correct output.

The Binary cross-entropy function is a way of comparing the difference between two probability distributions  $t$  and  $\sigma$ and is usually used as the cost function of binary logistic regression (when the output of the logistic regression if a scalar binary value - 0 or 1).

$$
crossover (t, o) = -(t.log(o) + (1-t).log(1-o))
$$
 (3)

where  $t$  is the target value and  $\sigma$  is the output predicted by the model. When the logistic regression algorithm is used to classify data into multiple categories, the categorical cross-entropy function is usually used as the loss function.

$$
H(p,q) = -\sum p(x)log(q(x))
$$
 (4)

where  $p$  is the true distribution and  $q$  is the coded distri-

bution (the one that results from the models predictions at any given moment in time).

#### **2.4.3 Stochastic Gradient Descent**

Gradient descent is a first order numerical optimization algorithm that is commonly used to train differentiable models [\(Ruder,](#page-10-15) [2016\)](#page-10-15). A model can be trained by defining a cost function which can be minimized by using the Gradient Descent algorithm, that updates the model parameters on each time-step, by applying the following rule:

$$
\theta := \theta - \eta \frac{\delta}{\delta \theta} J(\theta) \tag{5}
$$

where  $\eta$  is the learning rate and  $\theta$  is the parameter that is going to be learned and  $J$  is the cost function. This rule is applied iteratively and changes the value of the parameter until the model converges into a local minima of the cost function.

#### **2.4.4 Model overfitting and underfitting**

In a statistical model, overfitting is the term used to describe the noise or the random error that is part of the model, rather than the true underlying relationship between the input vector and the output value. Overfitting usually occurs when the model is either "too big" or the training data that is passed to the training algorithm is not enough.

#### **2.4.5 Dynamic Learning Rate**

It is a common practice to decay the learning rate during the training process, just like the Simulated Annealing [\(Kirkpatrick and Gelatt,](#page-10-16) [1983\)](#page-10-16) algorithm. The following rule, if applied at each training epoch  $t$ , will exponentially decay the learning rate:

$$
\eta_{t+1} := r\eta_t \tag{6}
$$

where  $r$  is a constant that denotes the decay ratio of the learning rate at each epoch.

# <span id="page-4-0"></span>**3 Adaptive Risk Analysis Tool**

Before we describe our system, we need to explain in detail what is the problem we address, which parameters we have to consider, and, which restrictions/constraints we have to take into account. The following sections describe the problem, the relevant data to the problem and how it is organized, as well as the explored techniques.

#### **3.1 Problem Formulation**

Our problem consists on performing risk analysis at the "milestone" level. In order to perform risk analysis on a particular milestone that is being planned at a certain point in time, we must find similar milestones in the project manager previous history and check its registered problem occurrences.

## <span id="page-5-1"></span>**3.2 Data Models**

In order to create a solution that helps teams to manage their projects by providing suggestions and identifying risks based on each user previous history requires storing information in several appropriate data models. The structure of these models and their purpose will be described bellow. A Project is divided into Milestones and each Milestone is divided into Tasks. These three data models store the information necessary to keep track of the structure of the projects in our platform. A milestone can be independent from all the others, but can also be connected to another milestone that must have been completed previously. Figure [1](#page-5-0) shows a UML representation of both data models that were detailed in the following subsections.

- Project (Name, Start Date, Due Date)
- Milestone (Name, Project (FK), Previous Milestone (FK), Type, Start Date, Due Date)
- Task (Name, Project (FK), Milestone (FK), Type, Expected Duration, Due Date, Status, Complete Date)
- Problem (Name)
- ProblemOccurrence (Problem (FK), Milestone (FK), Task (FK), Date)
- ChangeEstimate (Milestone (FK), Task (FK), Date, Old Estimate, New Estimate)

We also need to have models that will store the feedback from the user throughout the project. The ProblemOccurrence model has the purpose of storing problems that any team member may experience during the project, while the ChangeEstimate model has the purpose of keeping track of the changes in the duration of tasks made by the project manager or by any user assigned to that task.

### **3.3 Techniques Explored**

In this Section, we provide a description of the techniques used to develop a solution to the problem of creating a machine learning approach to help project managers to

<span id="page-5-0"></span>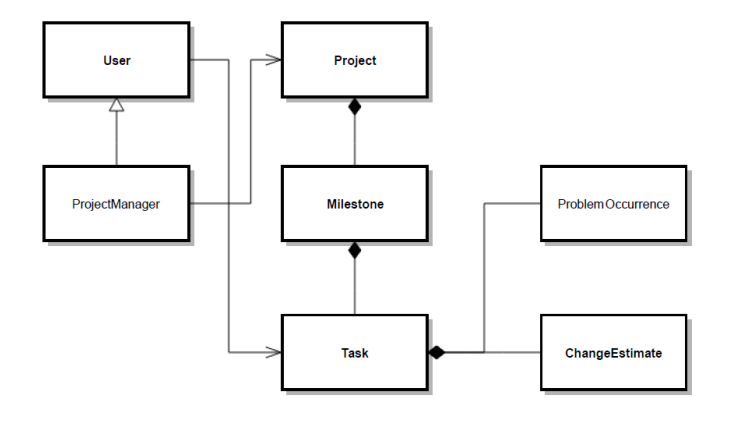

Figure 1: UML representing the both data models

plan their projects. As we want to perform a risk analysis per milestone, we need to compare the current milestone which is being planned by the project manager with previous milestones that are stored in the system. In order to do this, we must list the features that will be used to create a feature vector for each milestone.

The features of each milestone include the Number of Users, Number of Tasks, Duration, Type, Average duration of tasks, duration of the project, the order of the milestone in the project, standard deviation of the duration of the tasks and an histogram of the Task types

#### **3.3.1 Feature representation**

The  $Type$  of a milestone is a categorical feature which can be any value  $c$  in the set of milestone types  $L_{MilestoneTypes}$ . Let  $l = \{A, B, C, D\}$  be the list of milestone types of a particular project manager. Without any prior information of similarities between types, we must assume that all the types are equally different to each other. If we choose to represent each category as it's index in the list (a single integer value), we run into problems while using distance metrics such as the euclidean distance, as the distance between the type  $A$  and type  $B$  and lower than the distance between type  $A$  and type  $D$ .

In order to address this issue, the milestone  $Type$  feature can be represented as a one-hot vector, which is a vector that has zero magnitude in all its directions but one, where the magnitude will be equal to 1. This vector  $v \in R^n$  will where  $k$  is the number of categories. The vector will have magnitude 1 in the dimension that corresponds to the index of the  $Type$  in the set of possible milestone types. As an example, to represent the type  $C \subset s$  we use the following one-hot vector:

$$
F_{Type} = [0, 0, 1, 0]^T
$$
 (7)

#### **3.3.2 Learning algorithms**

In order to solve our problem, we use two types of machine learning algorithms: Instance-based learning algorithms and Regression models.

#### **3.3.3 Nearest neighbor algorithms**

One of the approaches used to solve our problem is using nearest neighbor search in order to find similar milestones and perform risk analysis during the planning of the current project.

#### **3.3.4 Top milestone risks**

The output of the nearest neighbor algorithm consists on the k-nearest neighbors to the query point. In our domain, the nearest neighbor are milestone vectors. We check if the milestones associated with these vectors have any problem occurrences associated. From our data models, problem occurrences are associated with individual tasks. As a milestone is composed of multiple tasks, a milestone can have a problem of a certain type associated with itself

multiple times. If so, we then will check what is the most **3.3.7 Regression models** common problem associated with that milestone.

#### **3.3.5 Representing Problem Occurrences**

As our system is designed to be an open web platform used by many project managers working at the same time and we need to provide user-specific suggestions, we needed to have a way of representing the problem occurrences in our algorithms. In a real-world scenario a wide variety of problem types may occur during the course of a project. We represent problem types as an integer. An integer number represents the index of a problem in the user-specific problems list. For example, if a user experienced problems of type  $A$ ,  $B$  and  $C$  in his/her past history then the problem-integer mapping will become  ${A: 0, B: 1, C: 2}.$ 

#### **3.3.6 Feature selection and weighting**

Nearest neighbor algorithms such as the [k-NN](#page-10-7) can sometimes face the curse of dimensionality problem where on particular scenarios only a few features in the feature vector are meaningful to the particular problem in hand. In our domain, a project manager may plan a project and only face project management-related problems on certain kinds of milestones, like milestones of a certain "duration" in time (i.e. short milestones). In our vectorial representation, the "duration" of the milestone is represented as one dimension in the vector space, while at the same time, the rest of the vector will represent features that are not really relevant in this particular scenario.

In order to solve this problem I propose a regressionbased feature selection, where a coefficient will be assigned to each feature. This coefficient represents "how important" the feature is to a particular user. Large coefficients will reinforce the importance of a particular feature in the feature vector and a smaller coefficient will reduce the importance of the feature. This technique can be thought off as expanding and contracting the vector space in order to manipulate the nearest neighbor search.

As each project manager user has his/her own work history and experiences, feature weighting must be done individually for each project manager. To do this we create a training set that consists on a list of the milestone vectors that are stored in the system and were planned by that particular project manager.

The logistic regression model is trained using the [SGD](#page-10-14) algorithm with momentum and converges in real time in real-world scenarios as the number of stored milestones of each project manager is usually small enough for this computation to be quick. In our current application of the logistic regression algorithm, we are not interested on the model's predictions but rather on the learned parameters  $w_r$ . Each parameter  $w_r$  will serve as the "importance" coefficient for the  $r$  dimension of the milestone vector.

We also tried an alternative approach to the nearest neighbor algorithms by building a logistic regression model that is able to predict a potential project risk from an input milestone (i.e. the milestone that a project manager as just introduced into the system). In order to do this we build a training set T consisting on  $(x, y)$  tuples where x is a milestone vector and  $y$  an integer that represents the problem instance that occurred when the project team was working on that particular milestone.

The probability of each problem type happening can be calculated with the expression [8:](#page-6-0)

<span id="page-6-0"></span>
$$
P(Y = i|x, W, b) = softmax_i(Wx + b) = \frac{e^{W_i x + b_i}}{\sum_j e^{W_j x + b_j}}
$$
 (8)

A softmax activation function is used as it is a generalization of the logistic function used in multi-categorical classification [\(Bishop,](#page-10-17) [2006\)](#page-10-17). The top risk can be predicted with he following expression:

$$
y_{pred} = argmax_{i}(P(Y = i|x, W, b))
$$
 (9)

The model is then trained using the [SGD](#page-10-14) algorithm with momentum and is able to predict risks in a simple manner. This logistic regression model differs from the one used in the previous subsection due to the fact that we are now performing multi-categorical classification instead of just classifying if an input milestone has a potential risk or not.

The model learns how to predict a risk from an input milestone but the model itself results from global optimization so it has no longer information about every single training example. This is a limitation of this type of technique in contrast to instance-based learning methods where all the information is stored and on particular scenarios may provide better information to the project manager (i.e. when two problems occurred during the course of a particular past milestone and can now occur again but the model does not have the information to predict it).

#### **3.3.8 Hybrid approach**

Another interesting way of approaching our problem is to provide an hybrid solution that uses both instance-based learning and regression models. Even though in regression models we no longer can access the user's past experiences, we are still able to predict the top risk associated with an input milestone vector.

An hybrid solution may consist on building a table of potential risks returned from the output of both algorithms and weight the contribution of each algorithm on the all risks. The top risk will be the one with the greatest contribution.

#### **3.3.9 Penalizing older experiences**

As this system is made to be used by a project manager to plan projects, we must count with the fact the that the

Project Manager [\(PM\)](#page-10-18) will learn from his/her past experience. For example, initially the project manager may begin by underestimating the real amount of time that is necessary to complete a certain kind of task, but overtime he/she will learn how to make better estimates. The consequence of this human factor is that when our system is trying to perform risk analysis, querying the most similar past milestone records may not always be enough to return the best possible results.

To address this issue, we can penalize query results by the relative time that those milestones were introduced into the system, and give greater importance to recent results, which we can make an assumption that are more adequate to the project manager's current expertise. To achieve this goal, many possibilities can be tried. For example, the following expression:

$$
c = \frac{k}{d(x_1, x_2) \cdot \Delta t} \tag{10}
$$

represents a possible decay in distance and time where the greater the distance in space  $d(x_1, x_2)$  and time  $\Delta t$  between the query point and each point in the dataset is, the smaller importance will it have. It is very important to consider the distance between the two vectors and not just the time difference to account for scenarios where an older milestone is very similar to the one that the project manager is currently planning and there were no similar milestones planned recently. We want to factor this scenario into our system and give a greater penalty to milestones that are further in both space and time.

# **4 Architecture and Implementation**

In this section, the details about the architecture used in our solution will be described. The system was built with the goal of being versatile and easily modified, so that this work can be expanded in the future by introducing new modules that may help to improve this solution and turn it into a even more valuable system.

### **4.1 General Overview**

Our system is divided into three main independent components as in shown Figure [2:](#page-7-0)

- Web Platform it is used by the end users (project managers) to manage their projects, introduce information and get feedback;
- Database it has the purpose of storing all the data in a persistent way;
- ProjManagerLearnerOpt the module that is responsible to handle all the queries that require responses based on machine learning.

The arrows in Figure [2](#page-7-0) represent data flows between the components. The interactions with the database are

<span id="page-7-0"></span>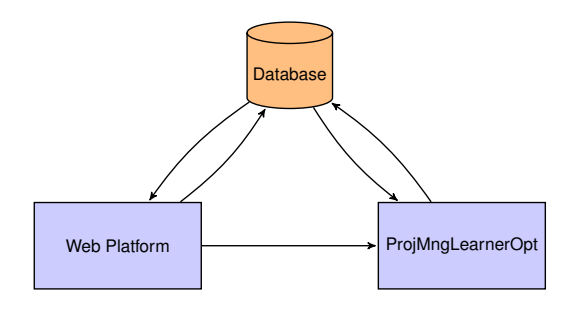

Figure 2: ProjManager architecture schema

read/write actions, but the interaction between the web platform and the software to generate the solution is just an activation interaction. In this case, the platform starts the software; however, the result is written in the database and not directly returned to the web platform.

In the following sections, we present the details for the web platform as well as for the software responsible for the machine learning. The database component is used just to store data. There is no logic associated with this component.

### **4.2 Web Platform**

After considering multiple options it was decided that the system would run in a web platform. A web platform makes it possible for its users to access it from everywhere in the world, and with any device with a web browser, including mobile devices. It is important that a system that has the goal of helping teams managing their projects has also an interface that can be accessed very easily.

In the platform a user can Create, Change and Delete Projects, Milestones and Tasks as well as report Occurrences.

#### **4.2.1 Implementation**

The web platform was developed by using the Django framework, which is an high-level web framework that follows the model-view-template (MVT) design pattern [\(Burch,](#page-10-19) [2010\)](#page-10-19). The reason why django was chosen was because it is a simple but powerful open-source framework with a very big community; it has exhaustive documentation and has a large amount of available plug-ins that can be used to extend the platform. It also is cross-platform and supports many database management systems, including PostgreSQL, MySQL and SQLite. The django framework is also cross-platform and django projects can be easily deployed to the most common web servers, including Apache and Nginx.

As this platform's goal is to help the teams to manage their projects it is of utmost importance to provide a pleasant, straight-forward and good-looking user interface so that the end-users will actually use this system. In order to respond to this requirement, the Twitter Bootstrap <sup>[1](#page-7-1)</sup> HTML, CSS, and JS framework. Bootstrap can be used to create

<span id="page-7-1"></span><sup>1</sup>http://getbootstrap.com/

UIs that are appealing to the users and that looks good on a wide range of screen sizes, including on mobile devices.

# **4.3 Database**

The database component is used to store information in a persistent and consistent way and has no special features or functionalities. The web platform is connected to the database and reads and writes data. The database is a key component of this platform as it is where all the data provided by the users is stored.

### **4.3.1 Implementation**

We do not have the need to use any particular platformspecific features to develop or deploy our solution. We rather just need to use the basic database operations to access and manipulate the data: Select, Insert, Update and Delete.

#### **4.3.2 Model**

This project uses a relational database as its storage system. There are currently many other possibilities, but relational databases were chosen because they are widely used and they allow the practical implementation of the models presented in Section [3.2](#page-5-1) with minor changes. It is not the scope of this dissertation to explore alternative methods to store information.

#### **4.3.3 Database Management System**

There are plenty of DBMS that implement a relational model. Despite having different features, all of those DBMS have a common base. We are just interested in those base features. So our choice of DBMS was based again in easy access to infrastructure.

To develop this platform we used SQLite which is a very lightweight database management system and stores the information on a single small file on the OS file system, which makes it very portable. SQLite has the advantage of not requiring any particular configurations or database server. On the other hand SQLite has poor performance and does not support user management but these issues are not relevant during the development time.

# **4.4 ProjManagerLearnerOpt**

The ProjManagerLearnerOpt component is used to perform all the machine learning operations of the platform. This component is connected with both the database and the web platform. When a user makes an operation that requires a machine learning response (for example, the user has just finished to plan a project milestone, and wants to perform risk analysis on that particular milestone) the web platform queries the ProjManagerLearnerOpt system which then makes database queries, computes the result using the appropriate algorithms and returns the response to the web platform.

The reason why the ProjManagerLearnerOpt component is kept separated to the web platform (not only in the system architecture, but also in the implementation itself) is to make it possible for the platform to scale while on production. The web platform could itself do all the tasks that the ProjManagerLearnerOpt component does, but we want to make sure that the machine learning component that will perform all the heavy computation can easily be replicated into several servers, depending on the amount of users using the platform at a particular point in time. In this scenario the web platform would use a load balancer that would decide which ProjManagerLearnerOpt server is available to serve the user's requests.

#### **4.4.1 Implementation**

The ProjManagerLearnerOpt module was developed in the python language, just like the web platform module. The reason for this choice is that python is one of the most used programming languages for machine learning and data science, containing a great amount of highly optimized and actively maintained machine learning libraries, such as scikit-learn, Tensorflow, Theano, Pylearn2 and Caffe.

In this module we often need to perform many mathematical computations, and for that we use the python's NumPy library, which is the fundamental library for scientific computing in Python. As python is an interpreted language, code runs slower than in other compiled programming languages such as C and C++. In order to address this issue, the NumPy library has many of its operations implemented in C, bringing must faster running times to python [\(van der Walt et al.,](#page-10-20) [2011\)](#page-10-20).

# **5 Evaluation**

In the previous sections we described the architecture and inner workings of our solution that has the goal of helping IT project managers to better plan their projects. It is, therefore, of utmost importance to assess the quality of the developed solution by performing evaluation tests and take conclusions according to the obtained results.

# **5.1 Evaluation Sets and Environment**

In order to evaluate our solution we programmatically created several datasets. The task of helping project managers during the planning of their projects is dependent not only on the project type and features, but on the project manager himself/herself. An inexperienced project manager can, for example, underestimate the time that is necessary to complete a certain type of task and therefore create delays in the delivery of a milestone, and thus, the project itself. As the learning task is dependent on the project manager himself/herself, it is necessary to create datasets that have this situation into account.

The datasets consists on several lists of Projects, Milestones and tasks, where each milestone can be associated with at least one Problem instance (that represents an occurrence that happened during the course of that milestone). Each of these components, as described in section [3,](#page-4-0) has several defining properties. Assigning random values to all the properties of the instances of these models would then render the learning task impossible and useless. The properties of the milestones and tasks are assigned with values that are between intervals of realistic values. In order to make the dataset useful and interesting, we introduce certain "biases" into the dataset generator algorithm. For example, milestones of type "A" with more than " $n$ " tasks, have " $k\%$ " probability of reporting the occurrence of problem of type "P".

Another important factor to consider while building the datasets is that project managers learn over time. For example an inexperienced project manager that uses our platform may underestimate the time needed to complete the milestones in the beginning, but may learn how to correctly estimate the duration over time. To address this reallife scenario, part of the evaluation sets are also generated taking this into account.

#### **5.2 Solution quality**

#### **5.2.1 Accuracy**

In Table [2,](#page-10-21) we present the accuracy of several applied techniques when used to predict the top potential problem of a project's milestone. All these methods were tested against the automatically generated datasets. The  $k-NN + TIME$ method is a k-NN classifier that gives more importance to the latest history of the team rather than the old (unless the old records are much "closer" to the query point). The k-NN + FEATURE method consists on k-NN with feature weighting performed by a logistic regression model. On the other hand, the k-NN  $+$  FT  $+$  TIME method is a feature-weighted k-NN algorithm that gives more importance to recent milestone entries. The LOGREG method consists on a logistic regression model that predicts the top potential problem for the input milestone.

From the results we obtained we observe that all the techniques used are learning and presenting good results. The k-NN algorithm with feature weight seems to perform very well when few data is present, like in Dataset 1. Logistic regression models seem to perform decently, even though seem to perform a little poorer when less training examples are available.

Logistic regression also performs poorly on datasets where the user learns over time, like we expected as it is trained with the entire user history, making it a little bit more inadequate in real-world scenarios.

#### **5.3 Extensibility of the solution**

Another very important point of our solution, mainly on the web platform is the fact that it was designed to be extended in a simple way. We employ a mechanism of connecting

the web platform to our machine learning back-end that is generic enough to be replaced by a different one with minimum amount of effort from the developers.

# **6 Conclusions**

#### **6.1 Summary**

In this dissertation we proposed a system that has the goal of helping project managers to improve their planning by performing risk analysis based on their previous professional history, every time they are planning a project milestone. Our literature review showed that there are two main types of machine learning algorithms that contribute to solve this problem: Instance-based learning and Regression models. We developed models using both approaches. Our tests show that both techniques are able to give quite satisfiable results when applied on real-world scenarios. We were able to integrate these algorithmic solutions into a platform that can be used by project managers and their teams in order to be more efficient and improve their project success rates by discovering and mitigating potential risks before they happen.

#### **6.2 Achievements**

This work allowed us to develop a solution that project managers can use in order to prevent potential risks based on their previous experience and work history. The evaluation of our work showed that the machine learning algorithms are able to provide very satisfactory results, while dealing with different time of human factors such as the fact that project managers tend to learn with their own mistakes overtime. Our solution takes all these human factors into account with the goal of providing the best possible risk analysis and prevention solution.

## **6.3 Future Work**

We consider that our work can have several future improvements in order to achieve better results. One of the ways we think it would be interesting to explore in the future, after this system is fully deployed and used by many dozens of users on real-life scenarios, would be to study global patterns in the user's history. This could be achieved by applying machine learning algorithms (eg. clustering algorithms like k-Means Clustering) to divide the users into several clusters. Each of these individual clusters would represent project managers and teams with similar experiences and profiles.

We speculate that this could be very helpful when performing risk analysis on types of tasks and milestones that a specific user never performed before. According to that user's own profile, the system could predict several potential project planning risks based on previous experiences from other users of the platform with a similar profile and history.

|           | Number of | Number of  | Number of | PM learns |
|-----------|-----------|------------|-----------|-----------|
|           | projects  | milestones | tasks     | over time |
| Dataset 1 |           | 16         | 100       | No        |
| Dataset 2 |           | 30         | 200       | No        |
| Dataset 3 |           | 30         | 200       | Yes       |

Table 1: Description of the datasets to test our algorithms against different scenarios

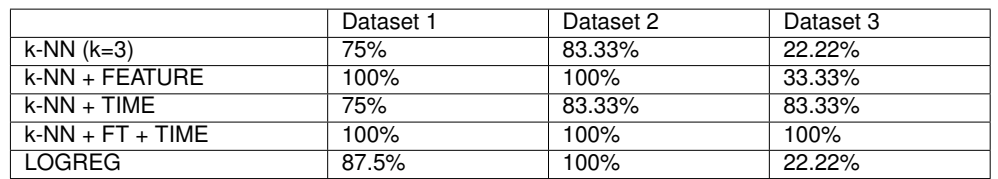

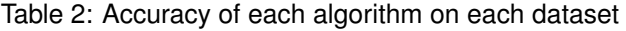

# **List of Acronyms**

<span id="page-10-7"></span>**k-NN** k-Nearest Neighbors

<span id="page-10-18"></span>**PM** Project Manager

<span id="page-10-14"></span>**SGD** Stochastic Gradient Descent

# **References**

- Abadi, M., Agarwal, A., Barham, P., Brevdo, E., and Zhifeng Chen, e. a. (2015). TensorFlow: Large-scale machine learning on heterogeneous systems. Software available from tensorflow.org.
- <span id="page-10-6"></span>Aha, D. W., Kibler, D., and Albert, M. K. (1991). Instancebased learning algorithms. *Machine Learning*, 6(1):37– 66.
- <span id="page-10-8"></span>Altman, N. S. (1992). An introduction to kernel and nearest-neighbor nonparametric regression. *The American Statistician*, 46:175–185.
- <span id="page-10-9"></span>Bellman, R. E. (2003). *Dynamic Programming*. Dover Publications, Incorporated.
- <span id="page-10-17"></span>Bishop, C. M. (2006). *Pattern Recognition and Machine Learning (Information Science and Statistics)*. Springer-Verlag New York, Inc., Secaucus, NJ, USA.
- <span id="page-10-4"></span>Boehm, B. W., Defense, T. R. W., Group, S., Boehm, H. W., Defense, T. R. W., and Group, S. (1987). A Spiral Model of Software Development and Enhancement. *Computer (Long. Beach. Calif).*, 21(May):61–72.
- <span id="page-10-19"></span>Burch, C. (2010). Django, a web framework using python: Tutorial presentation. *J. Comput. Sci. Coll.*, 25(5):154– 155.
- <span id="page-10-12"></span>Freedman, D. (2005). *Statistical models: theory and practice*.
- <span id="page-10-10"></span>Inza, I., Larrañaga, P., and Sierra, B. (2002). Feature *Weighting for Nearest Neighbor by Estimation of Distribution Algorithms*, pages 295–311. Springer US, Boston, MA.
- <span id="page-10-21"></span><span id="page-10-16"></span>Kirkpatrick, S. and Gelatt, J. R. (1983). Optimization by simulated annealing.
- <span id="page-10-3"></span>McConnell, S. (1996). *Rapid Development: Taming Wild Software Schedules*. Microsoft Press, Redmond, WA, USA, 1st edition.
- <span id="page-10-1"></span>Project Management Institute (2004). *A Guide To The Project Management Body Of Knowledge (PMBOK Guides)*. Project Management Institute.
- <span id="page-10-2"></span>Royce, W. (1970). Managing the development of large software systems. *Proceedings of IEEE WESCON*.
- <span id="page-10-15"></span>Ruder, S. (2016). An overview of gradient descent optimization algorithms. *Web Page*, pages 1–12.
- Sutskever, I., Martens, J., Dahl, G. E., and Hinton, G. E. (2013). On the importance of initialization and momentum in deep learning. *Jmlr W&Cp*, 28(2010):1139–1147.
- <span id="page-10-11"></span>Tahir, M. A., Bouridane, A., and Kurugollu, F. (2007). Simultaneous feature selection and feature weighting using hybrid tabu search/k-nearest neighbor classifier. *Pattern Recognition Letters*, 28(4):438 – 446.
- <span id="page-10-0"></span>The Bull Survey (1998). The bull survey. *London: Spikes Cavell Research Company*.
- Theano Development Team (2016). Theano: A Python framework for fast computation of mathematical expressions. *arXiv e-prints*, abs/1605.02688.
- <span id="page-10-20"></span>van der Walt, S., Colbert, S. C., and Varoquaux, G. (2011). The numpy array: a structure for efficient numerical computation. *CoRR*, abs/1102.1523.
- <span id="page-10-5"></span>Wilson, J. M. (2003). Gantt charts: A centenary appreciation. *European Journal of Operational Research*, 149(2):430 – 437. Sequencing and Scheduling.
- <span id="page-10-13"></span>Zou, K. H., Tuncali, K., and Silverman, S. G. (2003). Correlation and simple linear regression. *Radiology*, 227(3):617–628.